automation solutions

# bachmann.

# **M-Target for  Simulink®**

 Für perfekte Simulation und Model Based Design.

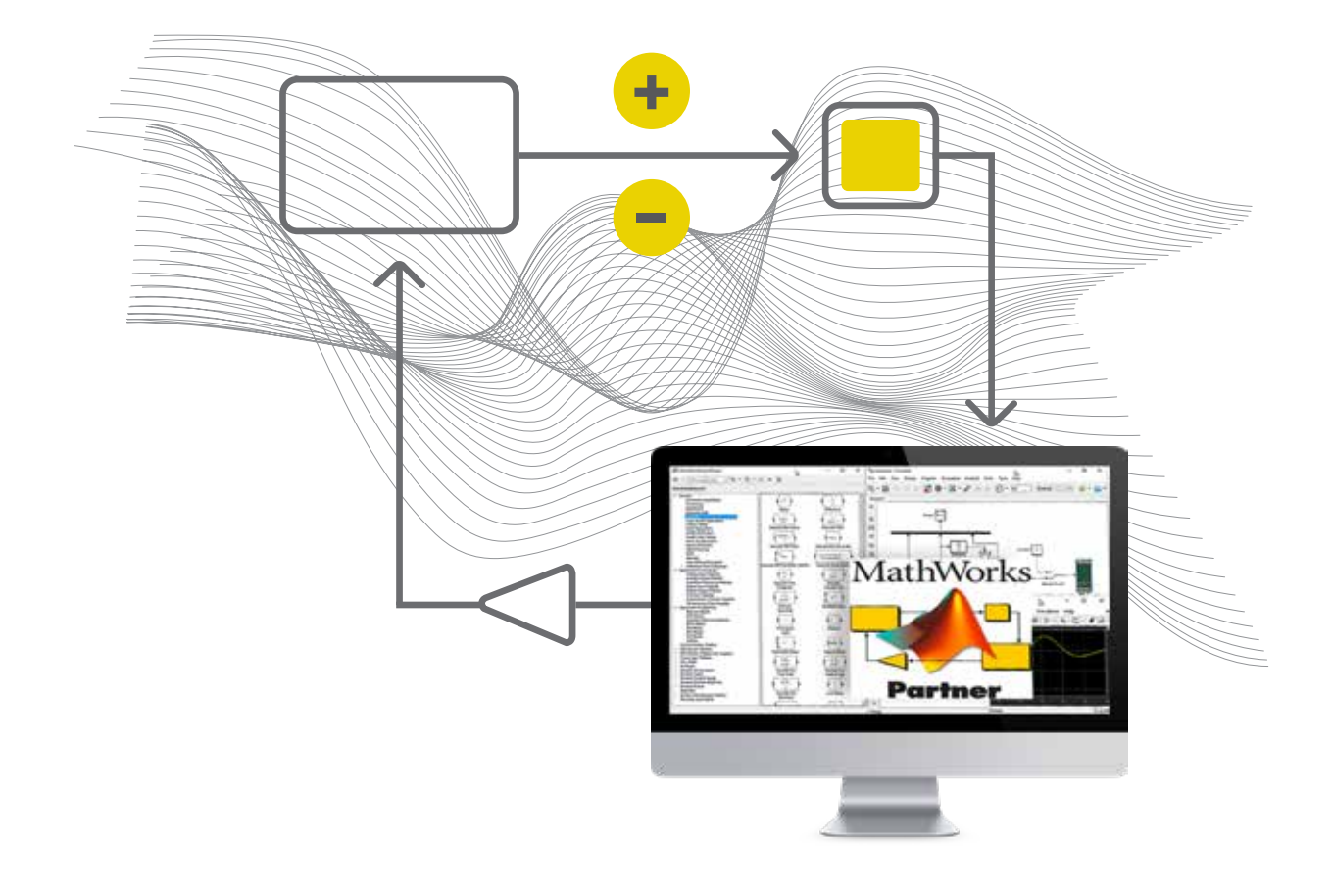

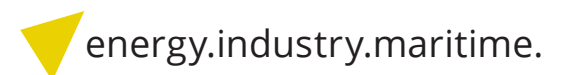

# **Automatische Code Generierung**

*M-Target for Simulink®*

Die Produktfamilien MATLAB® und Simulink® der Firma MathWorks, Inc. stellen heute weltweit einen Standard im Bereich der modellbasierten Entwicklung und Simulation dar. Kaum eine Forschungsabteilung in der Industrie und kaum ein universitäres Institut verzichten auf die Vorteile der damit erzielbaren Lösungen.

M-Target for Simulink® ermöglicht die Verwendung von Toolboxen aus der Produktfamilie zur automatischen Generierung von ausführbaren Echtzeitprogrammen für das Bachmann M1-Automatisierungssystem. Die von den Experten bei Bachmann entwickelte Lösung M-Target for Simulink® ist ein Tool, das die nahtlose Einbindung der Software-Systeme des M1-Automatisierungssystems in die Welt der modellbasierten Entwicklung und Simulation von MathWorks bietet. Gleichzeitig bleiben alle konventionellen Methoden und die umfassende Tool-Unterstützung des Engineering-Systems SolutionCenter vollständig erhalten.

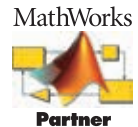

#### **Partnerschaft**

Bachmann electronic ist im Rahmen des Connections Program Produktpartner von MathWorks. Grundlage hierfür sind nachgewiesene Qualifikationen der Bachmann-Mitarbeiter, überprüfte Produkte und der von mehreren Endkunden bestätigte, erfolgreiche Einsatz in realen Anwendungen.

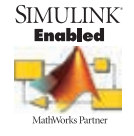

Der MathWorks-Partnerstatus ermöglicht Bachmann Zugriff auf interne Informationen von MATLAB® und Simulink®, frühe Vorabversionen und Entwicklungsunterstützung. Gemeinsam durchgeführte Seminare und Messen unterstreichen eine erfolgreiche und kundenorientierte Partnerschaft.

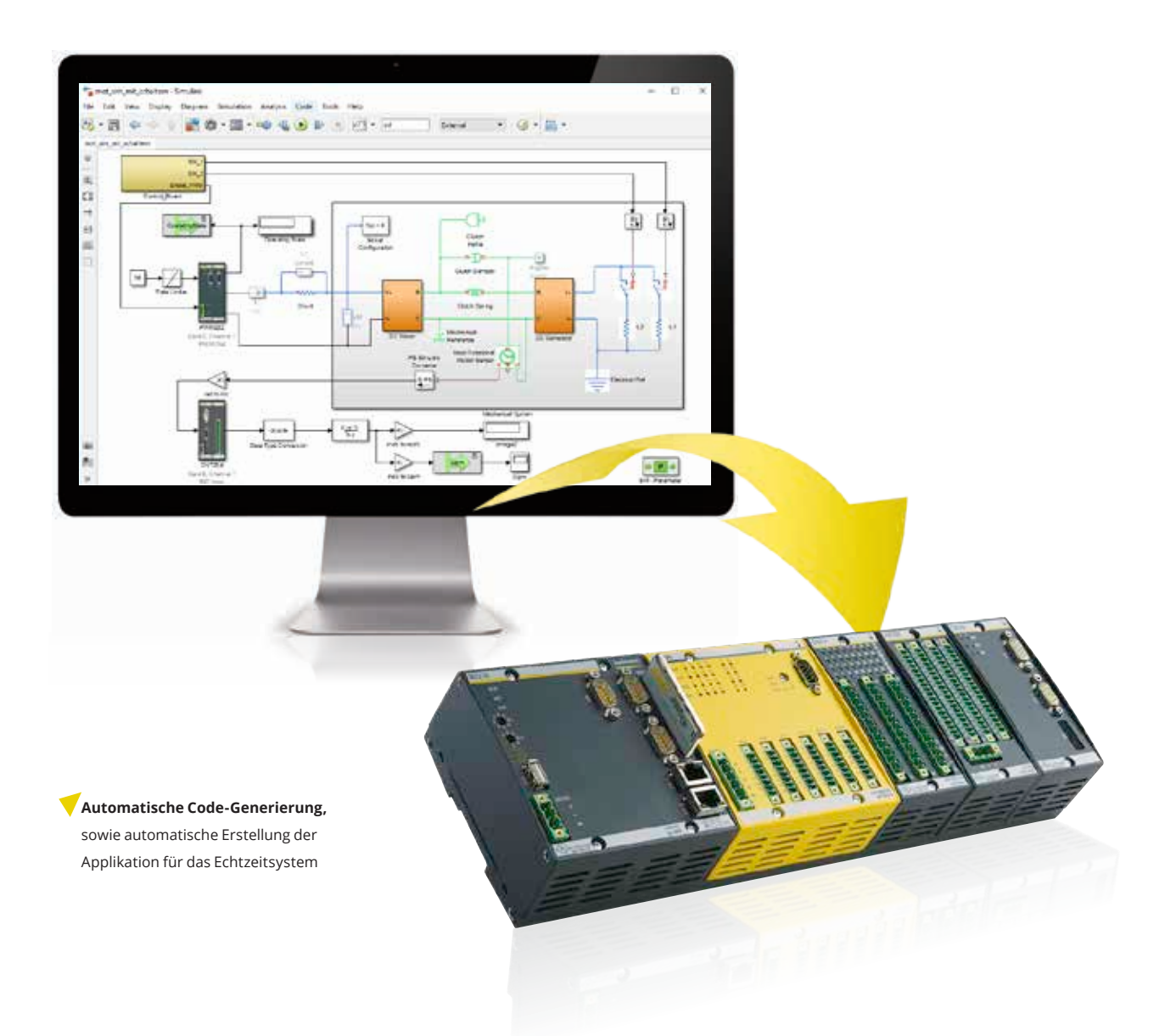

#### **Echtzeitsysteme**

Für viele Anwendungen, wie z. B. schnelle Bewegungsregler in Produktionsmaschinen, ist es notwendig, dass das Automatisierungsgerät in deterministisch eingehaltenen Zeitabständen Stellgrößen korrekt ermittelt und vorgibt. Anwenderprogramme, die mit M-Target for Simulink® erzeugt werden, erfüllen harte Echtzeit mit Zykluszeiten bis 200 µs im industriellen Dauereinsatz.

#### **Offline-Simulation**

Während der Simulation am PC ist es meist nebensächlich, wie lange die Berechnung eines Simulationsfalles dauert. So kann ein Ablauf, der real 10 s beansprucht, bei der Simulation am Rechner in 1 s fertig durchgerechnet sein oder auch mehrere Minuten benötigen. Die Qualität und Anwendbarkeit des Simulationsergebnisses ist davon nicht betroffen.

# **Steuerungslösung mit Mehrwert**

*Optimierter Entwicklungsprozess*

#### **1. Modellierung Hard- und Softwaremodule**

Sowohl Prozess (Strecke) als auch Regler und Anwenderprogramme werden in Simulink® modelliert. Durch die zahlreichen domänen-spezifischen Erweiterungen für physikalische Modellierung wie Simscape Fluids™, Simscape Electronics™ etc. kann dies direkt in einer, dem jeweiligen Prozessexperten bekannten Beschreibungswelt erfolgen und somit den Arbeitsablauf sehr vereinfachen.

#### **2. Hard- und Software in der Simulation**

Das entstandene vollständige Modell wird nun offline am Rechner simuliert. Umfassende Testreihen aller möglichen Betriebszustände oder Fehlersituationen werden durchgespielt.

Ein besonderer Vorteil liegt in der Einbeziehung von realen Messdaten der Strecke oder von vergleichbaren Anlagen in der Simulationsphase. Nahtlos folgen iterative Modellanpassungen und neue Simulationen. Die hochwertigen Verfahren/Solver zur numerischen Berechnung von Differentialgleichungen bewähren sich abseits einfacher analytischer Systeme. Hervorragende grafische Darstellungsmöglichkeiten, wie Kurven, Oberflächenplots bis hin zu animierten 3D-CAD-Modellen, optimieren den Arbeitsablauf. Das Ergebnis dieses Prozessschrittes (Proof-of-Concept) sind die Ableitungen für die notwendige Sensorik, Aktuatorik sowie für die Dimensionierungsvorschriften.

#### **3. Code Generierung**

In diesem Schritt wird das Prozessmodell vom eigentlichen Steuer- oder Reglerteil separiert. Anschließend erfolgen per Mausklick die automatische Code-Generierung sowie die automatische Erstellung der Applikation für das Echtzeitsystem. Diese wird direkt aus Simulink® in die Steuerung geladen.

Ebenso ist es möglich, direkt Bausteinbibliotheken für die Entwicklungsumgebungen C/C++ und IEC 61131 für das Bachmann-System zu erzeugen. Anwender können so, bestehende und erprobte Anwendungsprogramme mit, aus Simulink® generierten Komponenten erweitern.

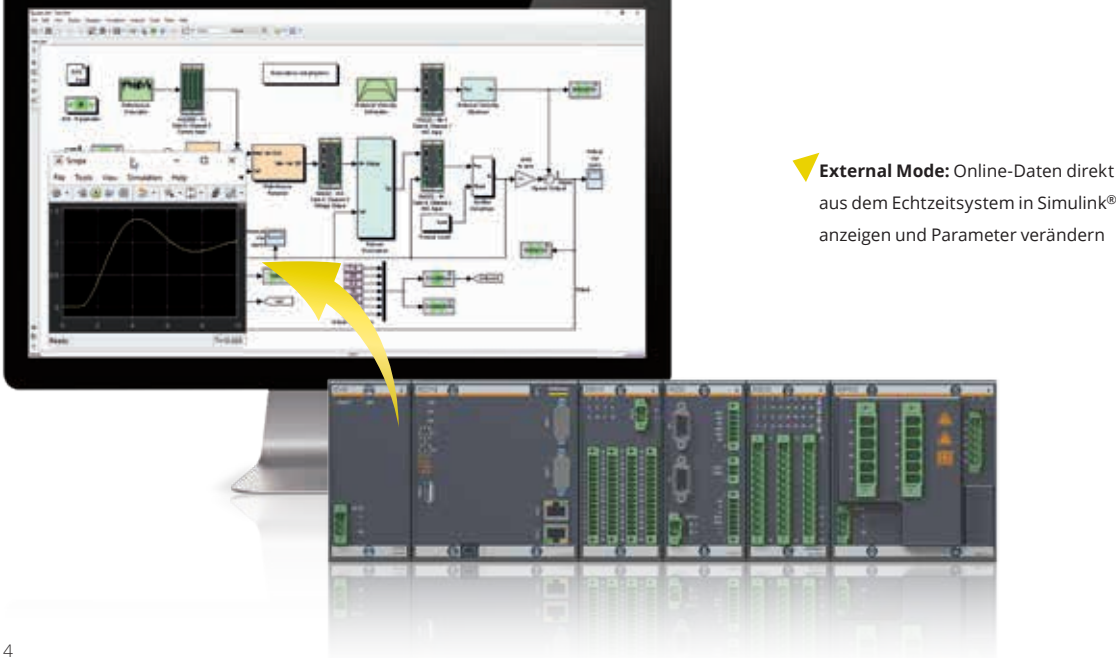

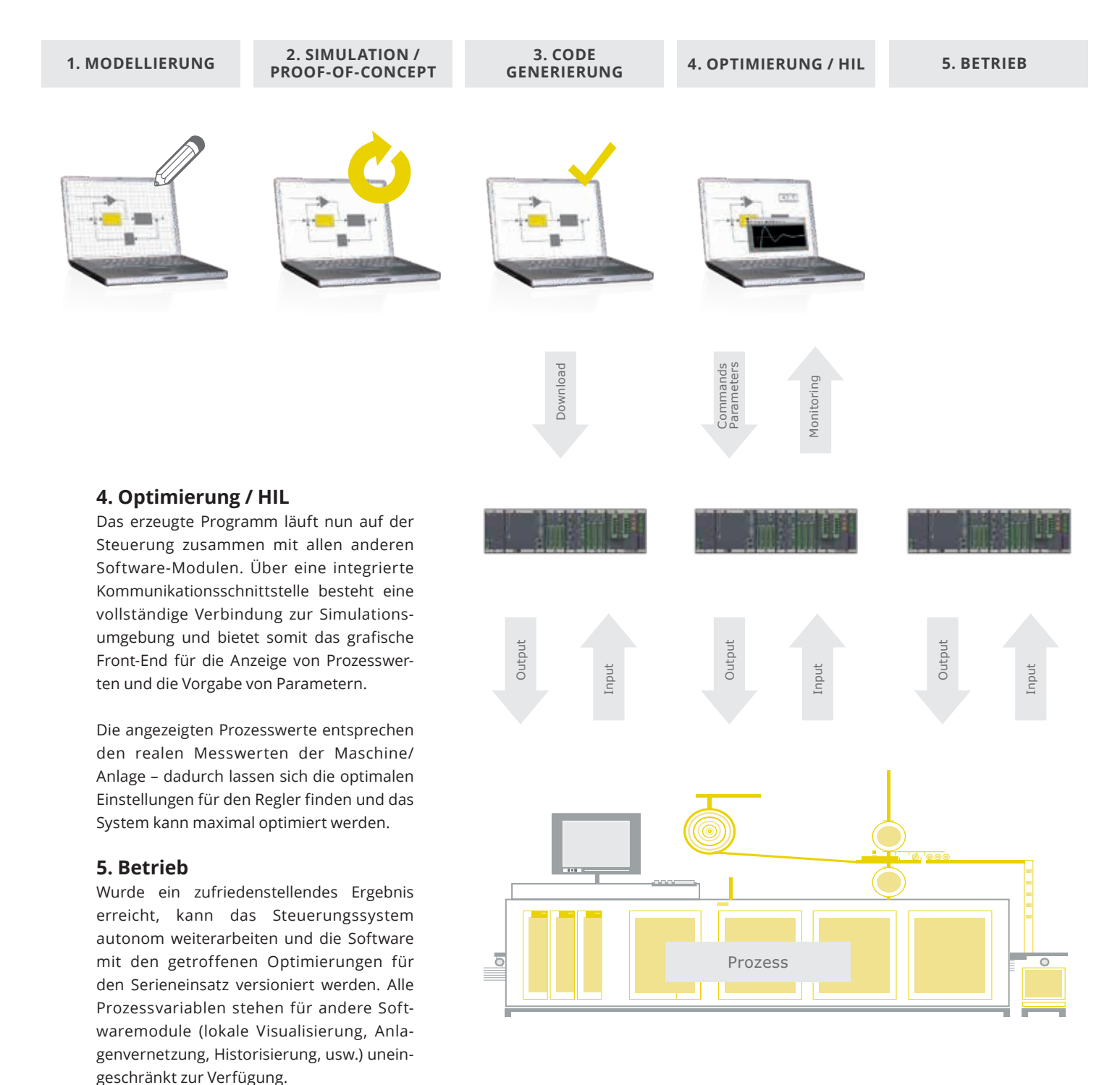

# **Voll integriertes Engineering**

*Reduzierte Komplexität im Überblick*

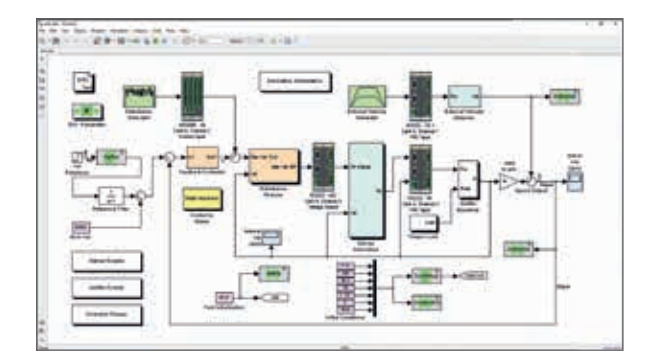

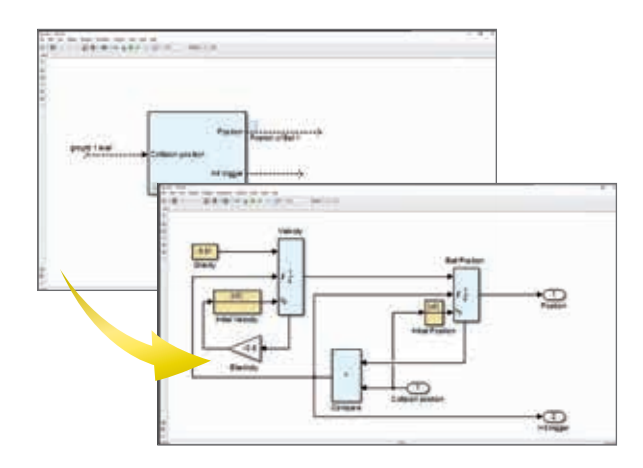

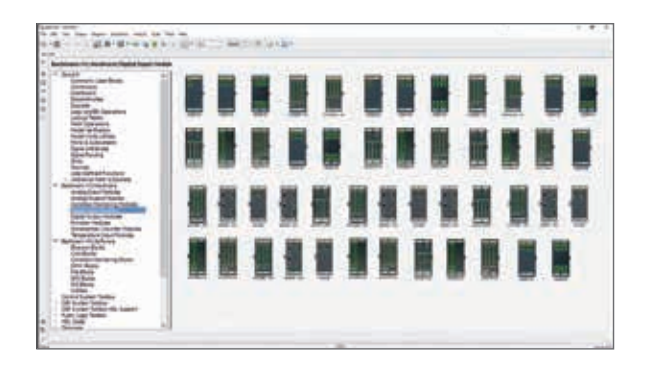

#### **Blockorientierter Aufbau**

In Simulink® werden die Modelle über Blöcke und deren Verschaltung definiert. Solche Blöcke besitzen Ein- und Ausgangsgrößen und innere Parameter. Bereits im Grundumfang von Simulink® werden fertige Funktionsblöcke für Arithmetik, Logik, Flusskontrolle und höherwertige mathematische Funktionen geboten. Die Verbindungen zwischen den Blöcken sind dabei weit mehr als 1:1 Variablenbeziehungen – diese können ganze Vektoren oder Matrizen darstellen.

#### **Beliebige Hierarchie**

Aus jeder Gruppe von verschalteten Blöcken lassen sich einfach per Mausklick neue Blöcke – sogenannte Subsysteme – zusammenfassen. Dies schafft Überblick und reduziert Komplexität. Dem Grad der Verschachtelung sind hier praktisch keine Grenzen gesetzt – die Darstellungsebene lässt sich somit dem Bedarf des Betrachters anpassen. Die Wiederverwendung bei hierarchischen/gekapselten Systemen schafft Kostenund Zeitvorteile.

#### **Parameterschnittstelle**

Besonders effizient gestaltet sich in M-Target for Simulink® das Arbeiten mit den Blockparametern, also mit den internen Parametern der Simulink®-Blöcke. Diese können nicht nur in Simulink® selbst offline und online vorgegeben werden, sondern können auch in der Variablenschnittstelle (SVI) des erzeugten Software-Moduls dargestellt werden.

Somit können diese Parameter unabhängig von Simulink® durch eine beliebige Visualisierung, durch eine Rezeptur oder durch ein anderes Software-Modul (z. B. SPS-Programm) online verändert werden.

#### **I/O-Module integriert**

Als Schnittstelle zum eigentlichen Prozess steht eine umfassende Bibliothek von M1-Signalmodulen als Simulink®-Blöcke bereit. Zum Zeitpunkt der Ausführung des generierten Codes kann die Simulink®-Anwendung somit direkt auf Hardware-Module zugreifen und mit deren Daten arbeiten.

Darüber hinaus können spezifische Eigenschaften solcher Baugruppen wie Auflösung, Quantisierung oder Verzugszeiten im Simulationsmodus berücksichtigt werden. Dies führt bereits in der frühen Phase der Offline-Simulationen zu deutlich zuverlässigeren Ergebnissen.

#### **Variablenschnittstelle**

Alle Applikationsprogramme und Funktionsmodule im Bachmann-Steuerungssystem bieten, unabhängig von der Quellcodebasis (C/C++, IEC 61131), eine einheitliche Variablenschnittstelle zum gegenseitigen Datenaustausch.

Dieses Standard Variablen Interface (SVI) steht auch für Simulink ®-Anwendungen in Form von Blöcken voll zur Ver fügung. Ungehinderte Kommunikation zu anderen Anwen dungen, Diagnose- oder Visualisierungssystemen ist damit selbstverständlich.

#### **Eigener Quellcode**

Vorhandener eigener Quellcode in den Sprachen C und C++ lässt sich direkt in die Blockmodelle aufnehmen. Bereits entwickelte und erprobte Algorithmen sind somit integrier bar, was bereits getätigte Investitionen schützt.

#### **Regelungstechnik leicht gemacht**

Der Funktionsumfang von MATLAB ® und Simulink ® und die zugehörigen spezifischen Toolboxen wie z. B. Control System Toolbox, System Identification Toolbox oder Signal Processing Toolbox bieten Lösungen für anspruchsvolle Aufgaben der Regelungstechnik. Von der Streckenidenti fikation über höherwertige Regler (Beobachterstrukturen, Fuzzy Control, MIMO,...) bis hin zu adaptiven Systemen sind umfassende Funktionalitäten fertig integriert.

Eigentlich naheliegend, diese perfekt abgestimmten Möglichkeiten direkt für die Echtzeitregler-Programmierung zu nutzen. Mit M-Target for Simulink ® gelingt das – auf Knopfdruck und ohne manuelle Codierung.

#### **Ablaufketten und Zustandsmaschinen**

In der Automation geht es nicht immer um diskrete Ana logsignale und Regelungen. Vielmehr besteht eine der Kernaufgaben in der Realisierung von Ablaufketten und komplexen Zustandsautomaten. Und auch hier ermöglicht M-Target for Simulink ® die umfassende Lösung.

So können neben den Blockschaltbildern von Simulink ® die Zustandsdiagramme von Stateflow ® einfach in Echtzeitpro gramme übersetzt werden. Zudem darf ein und dieselbe Applikation gemischt aus Stateflow® und Simulink® Blockschaltbildern aufgebaut werden.

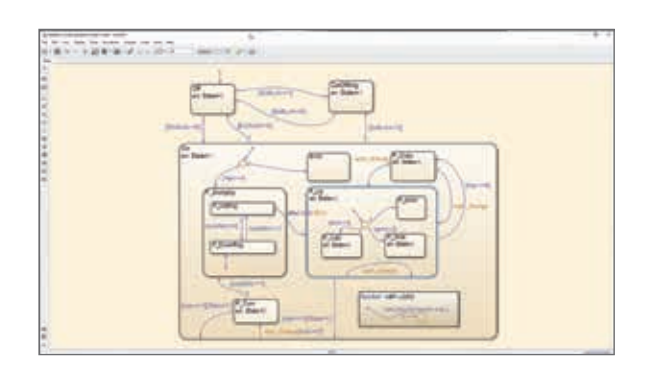

# **Industrieerprobte Gesamtlösung**

*Nahtlose Einbettung und integrierte Höchstleistung*

Das Bachmann M1-Automatisierungssystem stellt eine umfangreiche, industrieerprobte Gesamtlösung dar. Von der Anschlussmöglichkeit aller üblichen Industrie-Signalstandards über Feldbusse, Fernwirkprotokolle und Realtime-Ethernet bis hin zu IT-Protokollen sind alle Schnittstellen verfügbar.

#### **Komfortable Schnittstellen im Fokus**

Eigene Module für Funktionale Sicherheit bis SIL 3 nach IEC 61508 oder Performance Level e nach ISO 13849 sind weitere Standardkomponenten des Systems. Die hocheffiziente Programmierbarkeit in den Sprachen der IEC 61131-3 oder C/C++ erlaubt kosteneffektive Weiterverwendung aller bereits realisierten Algorithmen und Abläufe. M-Target for Simulink® erweitert das Funktionsspektrum um die Möglichkeiten von MATLAB® und Simulink®. Der Anwender muss sich nicht entscheiden, ob konventionell oder modellbasiert entwickelt werden soll – vielmehr stehen alle Schnittstellen für eine komfortable Integration zur Verfügung.

Die, in die verschiedenen Sprachen wie C/C++ oder IEC 61131 entwickelten Programme, können gleichzeitig parallel auf dem M1-System verarbeitet werden. Das unterlagerte Betriebssystem erlaubt harte Echtzeit und höchsten Determinismus. Zudem stehen Schnittstellen zum Austausch von Variablenwerten, sowohl lokal am selben Gerät, als auch über das Netzwerk bereit.

Durch die enge Integration in die etablierte Steuerungslandschaft, können die umfangreichen Werkzeuge des Engineering-Tools Bachmann SolutionCenter im Umgang mit M-Target for Simulink® genutzt werden. Zudem stehen die Fernwartungsfunktionalitäten und die lokalen Speichermedien für Datenzugriff bzw. Ablage zur Verfügung.

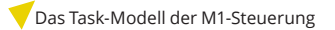

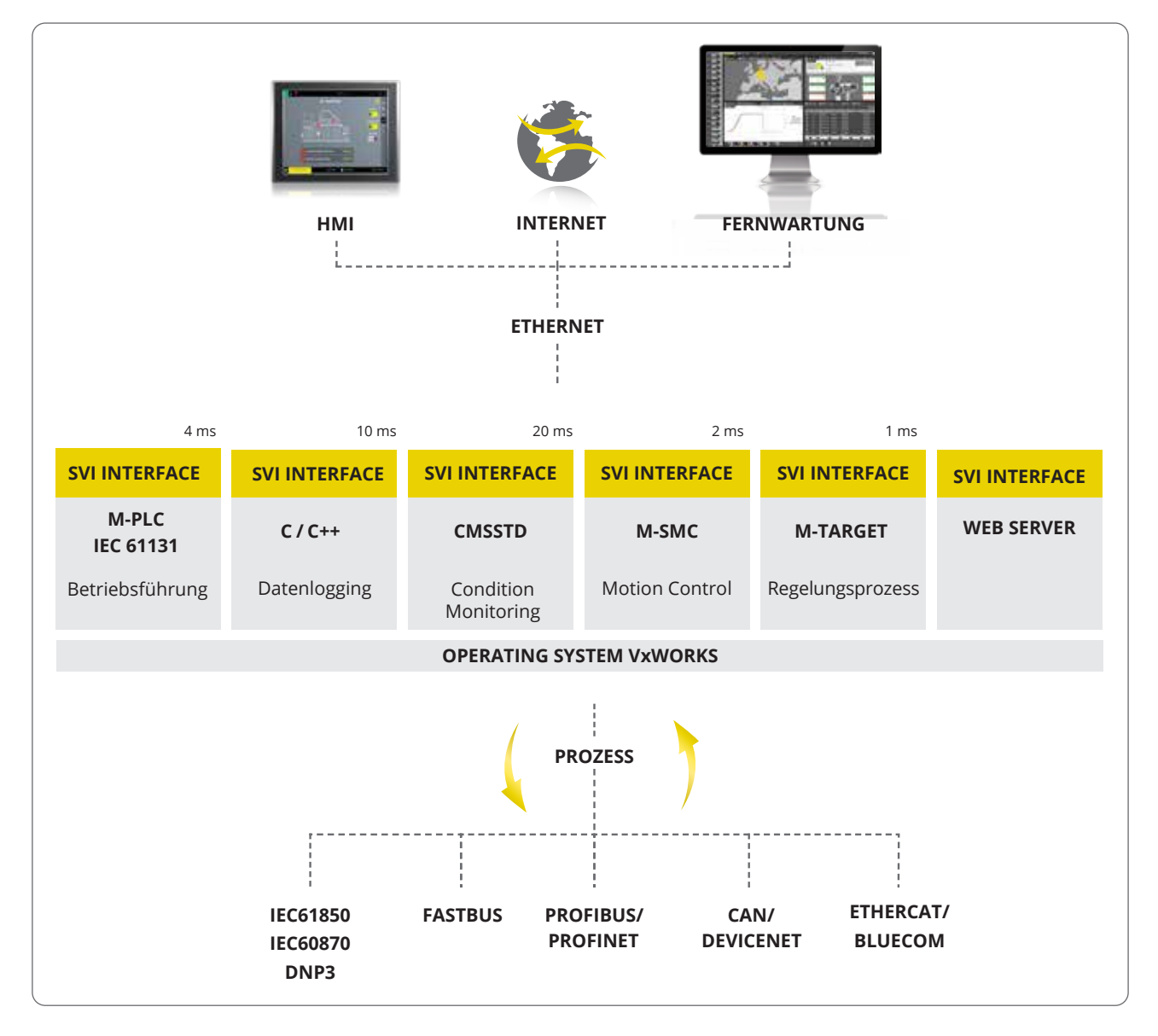

# **In der Sprache der Lösung**

*Integrierte Toolboxen für die Modellierung*

Eine große Herausforderung der Simulation ist die Beschreibung der Wirklichkeit – also des Prozesses – mit den abstrakten Methoden der Mathematik. Durch die Blocksprache von Simulink® und die umfassenden Bibliotheken wird dies drastisch erleichtert.

#### **Mehrwert durch physikalische Modellierung**

Als Vereinfachung stehen Erweiterungen in Form von integrierten Toolboxen zur Verfügung, die unmittelbar die Problembeschreibung in der jeweiligen physikalischen Domäne ermöglichen.So muss beispielsweise bei einem Prozess bestehend aus einem Hydraulikzylinder, einer Pumpe und einem Regelventil nicht mehr die entsprechende Differenzialgleichung des schwingungsfähigen Systems formuliert werden, sondern es werden lediglich die verwendeten Komponenten als grafische Blöcke ins Modell eingefügt und verschaltet.

M-Target for Simulink® erlaubt die Verwendung von domänenspezifischer physikalischer Modellierung für die Prozessmodelle.

Somit kann jeder der beteiligten Experten für Mechanik, Hydraulik und Regelungstechnik, den ihm vertrauten Teil des Prozesses mit ihm bekannten Komponenten beschreiben, weiter entwickeln und verfeinern, ohne dabei die anderen Domänen im Lösungsmodell vollständig verstehen zu müssen. Das Modell bleibt trotzdem immer konsistent, jede Änderung kann sofort getestet werden.

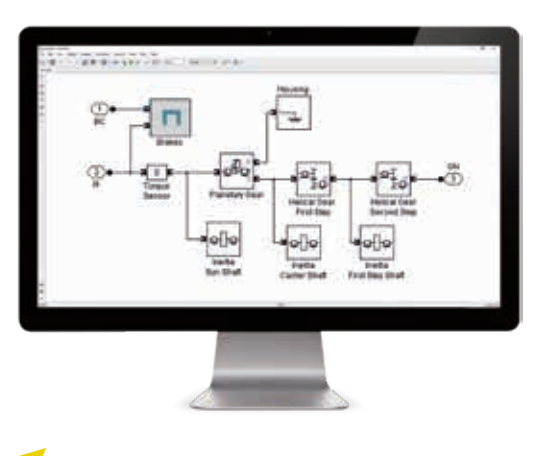

**Simscape Driveline™:** Beispiel für einen Antriebsstrang in einer Windturbine

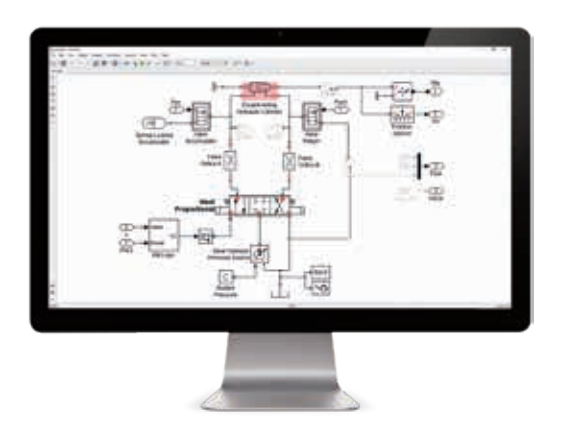

**Simscape Fluids™:** Beispiel eines hydraulischen Positionierungssystems mit Poportionalventil und Differentialzylinder

# *Domänenspezifische (physikalische) Modellierung*

Toolboxen zur Erweiterung von Simulink®, mit welchen domänenspezifische Modellierung ermöglicht wird:

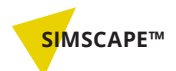

• hilft Ihnen Modelle von physikalischen Systemen schnell innerhalb der Simulink®-Umgebung zu erstellen. Damit bauen Sie Modelle von physikalischen Komponenten, die auf physikalischen Verbindungen basieren und mit Blockschaltbildern und anderen Modell-Vorlagen direkt integriert werden können.

Die Basis-Toolbox SimScape™ dient als Grundlage für die Modellierung von physikalischen Netzwerken. Komplexere Komponenten und Analysefunktionen sind in Zusatzprodukten von Simscape™ erhältlich.

#### **SIMSCAPE MULTIBODY™**

• bietet eine Mehrkörper-Simulationsumgebung für mechanische Systeme in 3D im Bereich Maschinen und Anlagenbau. Die Modellierung erfolgt anhand von Blöcken, die Körper, Gelenke, Randbedingungen, Kraftelemente und Sensoren darstellen. Die Bewegungsgleichungen für das komplette mechanische System werden formuliert und gelöst.

Komplette CAD-Objekte, einschließlich Massen, Trägheiten, Gelenke, Randbedingungen und 3D-Geometrie können Sie in Ihr Modell einbinden. Anhand einer automatisch erzeugten 3D-Animation können Sie die Systemdynamik visualisieren.

### **SIMSCAPE DRIVELINE™**

• bietet Komponenten-Bibliotheken zur Modellierung und Simulation von mechanischen Systemen mit rotatorischen und translatorischen Bewegungen. Dazu gehören Getriebe und komplette Antriebsstränge. Diese Komponenten können Sie zur Modellierung der mechanischen Kraftübertragung in Antriebssträngen, Industriemaschinen, Antrieben und anderen Anwendungen verwenden.

### **SIMSCAPE FLUIDS™**

• bietet Komponenten zur Modellierung und Simulation von hydraulischen Systemen wie Pressen und Ventilen. Diese Komponenten erleichtern Ihnen den Bau von fluidtechnischen Systemen.

Mit SimScape Fluids™ können Sie hydraulische Regelsysteme designen und Hardware in the Loop (HIL) Systeme über die vorhandene Generierung von C-Code aufbauen.

### **SIMSCAPE ELECTRONICS™**

• bietet Komponenten-Bibliotheken zur Modellierung und Simulation von elektronischen und mechatronischen Systemen. Dazu gehören Modelle von Halbleitern, Motoren, Antrieben, Sensoren und Aktoren.

Diese Komponenten können Sie zur Entwicklung von elektromechanischen Steuersystemen verwenden.

#### **SIMSCAPE POWER SYSTEMS™**

• bietet Komponenten-Bibliotheken und Analyse-Tools zur Modellierung and Simulation von elektrischen Übertragungs- und Verteilnetzen. Es beinhaltet Modelle von elektrischen Energieumformern sowie Komponenten für Anwendungen wie flexible Wechselstromübertragungssysteme (FACTS) und Anlagen zur Erzeugung erneuerbarer Energien.

Oberschwingungsanalyse, THD-Berechnung, Lastfluss und andere wichtige Analysen elektrischer Versorgungssysteme werden automatisiert und helfen Ihnen, die Leistungsfähigkeit Ihres Designs zu untersuchen.

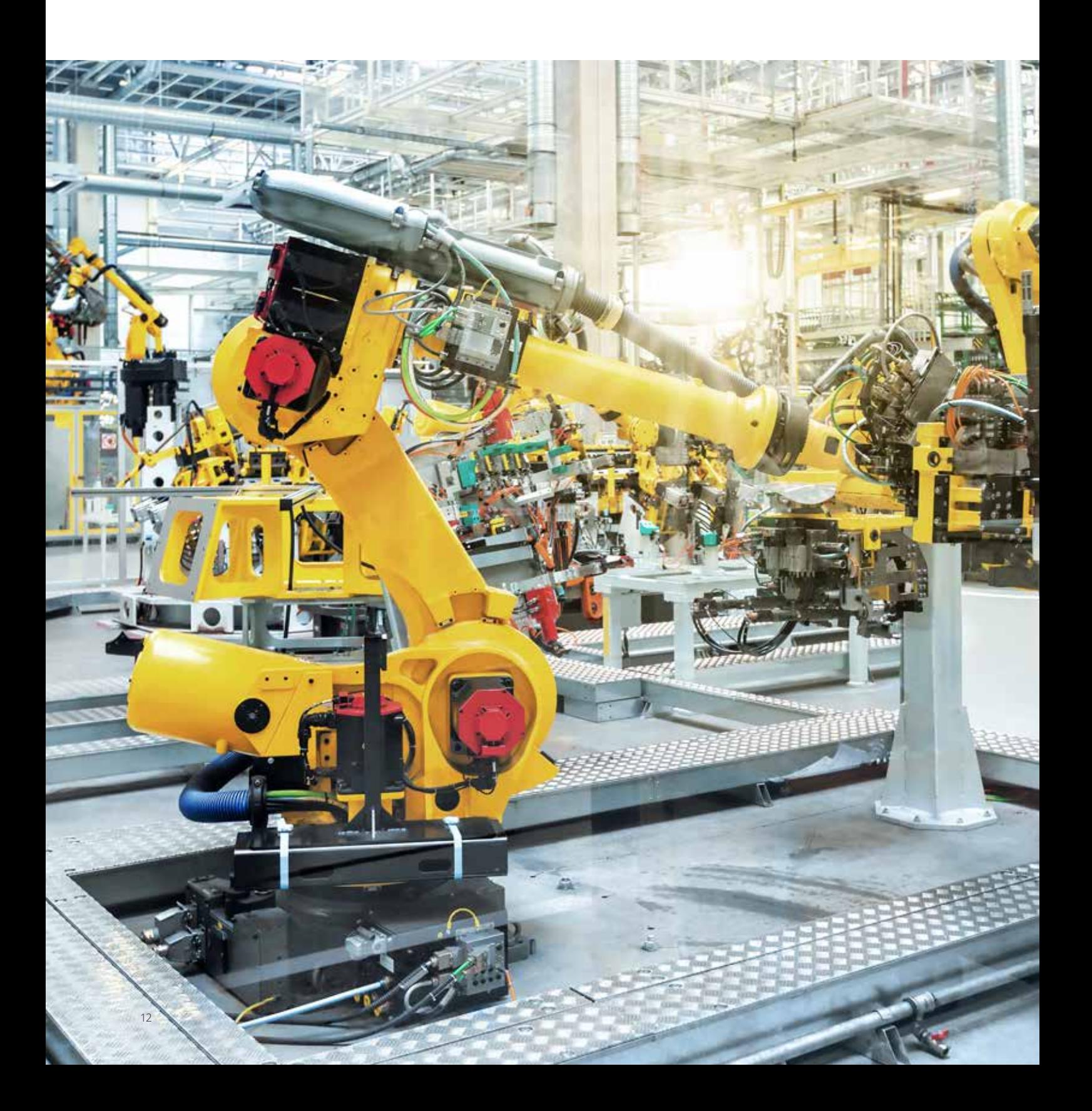

# **Eine zuverlässige Partnerschaft**

*Mehrwert, Sicherheit und Investitionsschutz*

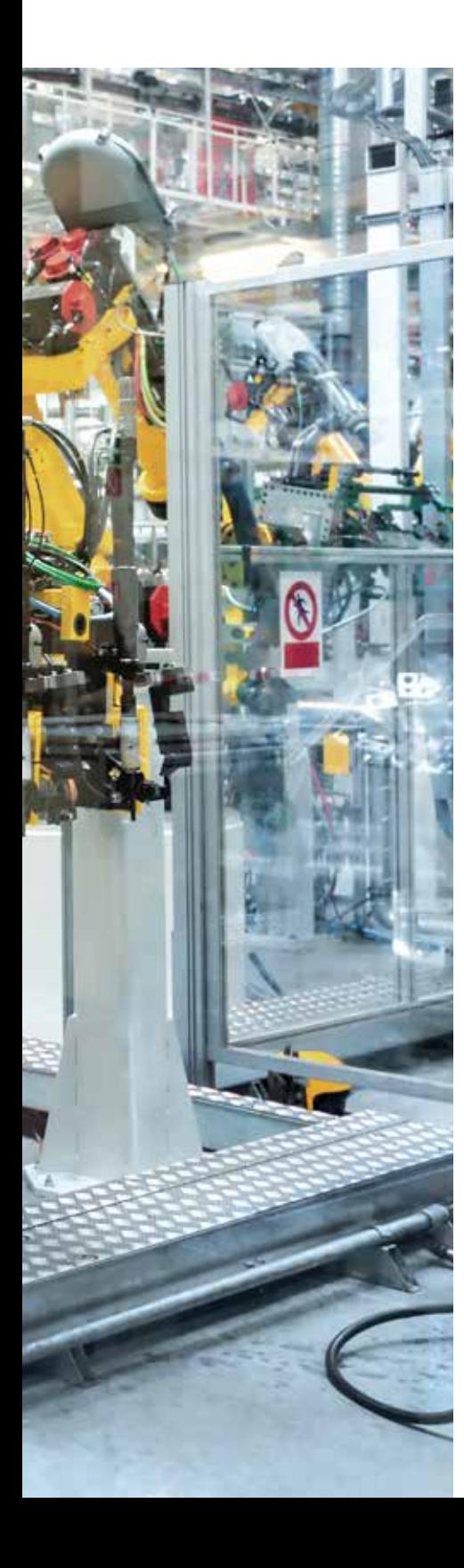

### **INNOVATION**

• Mit M-Target for Simulink® wird die fortschrittliche Welt der modellbasierten Entwicklung und Simulation für die Industrieautomation Wirklichkeit. Kürzere Entwicklungszyklen und geringere Risiken bringen Wettbewerbsvorteile und Kostenersparnis. Früher nicht realisierbare Innovationspotenziale rücken mit den Automatisierungslösungen von Bachmann electronic in greifbare Nähe. Althergebrachte Abgrenzungen der Steuerungstechnik sind obsolet.

### **QUALITÄT UND EFFIZIENZ**

• Der Einsatz von höherwertigen Algorithmen steigert Produktqualität und senkt Nachbearbeitungskosten/Ausschuss. Die zunehmend entscheidende Energieeffizienz von Maschinen und Anlagen lässt sich durch neuartige Regel- und Optimierungskonzepte verwirklichen. Disziplinen, in denen Lösungen mit M-Target for Simulink® ihre Stärken ausspielen.

### **WISSENSINTEGRATION**

• Durch die Darstellung von Signalpfaden und Abläufen in allgemein verständlichen Grafiken sind Prozess-Spezialisten, Automatisierer und Informatiker nicht länger isoliert. Die gemeinsame Informationsdarstellung ist verständlich und vertraut. Tausende Industrie-Anwender, Universitäten und Forschungszentren weltweit nutzen, kennen und lehren die Systemwelt von MATLAB® und Simulink®. Wissen ist nicht länger in unverständlichem, maschinenbezogenen Code vergraben, sondern zugänglich und transparent. Teams können als Team wirken und wachsen.

# **INVESTITIONSSCHUTZ**

• Gleichzeitig stehen alle üblichen Programmiermodelle und Sprachen der klassischen Automation oder Embedded-Technologie weiterhin zur Verfügung. Die bereits getätigten Investitionen und das, oft über Jahre kummulierte Know-how bleiben erhalten. Offene Industriestandards ergänzen so neue Möglichkeiten für eine sanfte und skalierbare Migration statt einer "alles oder nichts" Entscheidung.

# **KOSTENEFFIZIENZ**

"Mit der besseren Lösung schneller am Markt sein" – so oder ähnlich lautet das Paradigma unseres globalisierten Zeitalters. Und dabei hilft M-Target for Simulink® mit dem M1-Automatisierungssystem von Bachmann electronic. Kalkulierbare und im Verhältnis zum Nutzen preiswerte Investitionen machen sich rasch bezahlt.

# bachmann. and the state of the state of the

F

### **www.bachmann.info**

M-Target for Simulink® DE | Technische Änderungen vorbehalten © 05/2021 by Bachmann electronic

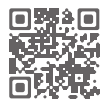